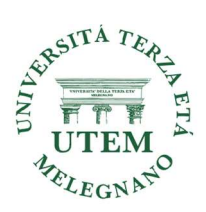

## Corso base per uso di Internet e Immagini

Corso in presenza da Ottobre a Maggio

## Docente: sig. Roberto Sterza

Il corso è rivolto a chi ha già un minimo di conoscenza e vuole approfondire gli argomenti che verranno elencati.

I partecipanti dovranno avere un PC personale, chi non lo avesse, può seguire le lezioni senza fare la parte pratica.

Non serviranno software specifici a pagamento.

## Programma del corso

FILE IMMAGINI (documenti personali e foto)

- $\triangleright$  Se necessario spiegazione rapida su: tastiera, copia/incolla e uso mail
- Come si crea un piccolo archivio
- Introduzione su pesi e formati immagini. (JPEG, PDF, ecc.)
- Manipolazione con ritagli, scritte, ridimensioni ecc. di immagini
- Uso scanner per convertire immagini cartacee in file
- Installazione di uno scanner con o senza stampante
- Tutta la teoria sarà seguita da numerose esercitazioni

## USO DI INTERNET

 Si userà in parallelo sia il PC che lo Smartphone al fine di fare e/o vedere le stesse cose sulle due apparecchiature. A volte è meglio utilizzare il PC altre è preferibile usare il cellulare.

- Uso e impostazioni base per browser chrome ed edge
- Impostazioni browser usati e abbinamenti con motore di ricerca
- Posta (mail), account, password, codici sia web che client
- Uso di cloud: esempi con drive e one drive (come fare archivio)
- Accesso ai siti pubblici con CRS, SPID e C.I.E
- Uso di un programma per salvare il nostro archivio
- Per CRS non serve cellulare, per SPID e C.I.E. serve il proprio cellulare.
- Pur non facendo il corso su smartphone, si userà perché è necessario e inevitabile. Lo smartphone deve avere il sistema android.
- Si effettueranno ampie esercitazioni.